# **+ AUTODOC CLUB**

Jak wymienić świece zapłonowe w **VW TIGUAN (AD1)** - poradnik naprawy

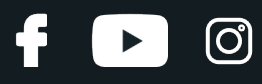

# **PODOBNY FILMIK INSTRUKTAŻOWY**

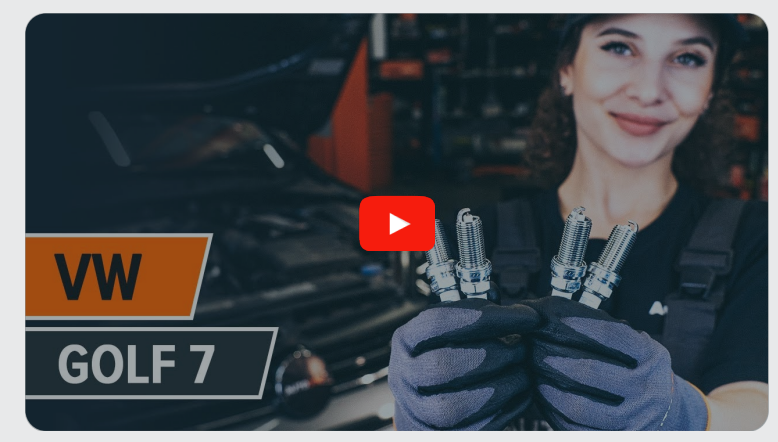

Niniejszy film przedstawia procedurę wymiany podobnej części samochodowej w innym pojeździe

## **Ważne!**

Procedura wymiany może być stosowana dla: VW TIGUAN (AD1) 1.4 TSI, VW TIGUAN (AD1) 1.4 TSI 4motion

Kolejne kroki mogą się różnić w zależności od konstrukcji samochodu.

Niniejszy poradnik został stworzony w oparciu o procedurę wymiany podobnej części samochodowej w: VW Golf VII Hatchback (5G1, BQ1, BE1, BE2) 1.8 TSI

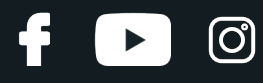

### WYMIANA: ŚWIEC ZAPŁONOWYCH – VW TIGUAN (AD1). LISTA NARZĘDZI, KTÓRYCH BĘDZIESZ POTRZEBOWAĆ:

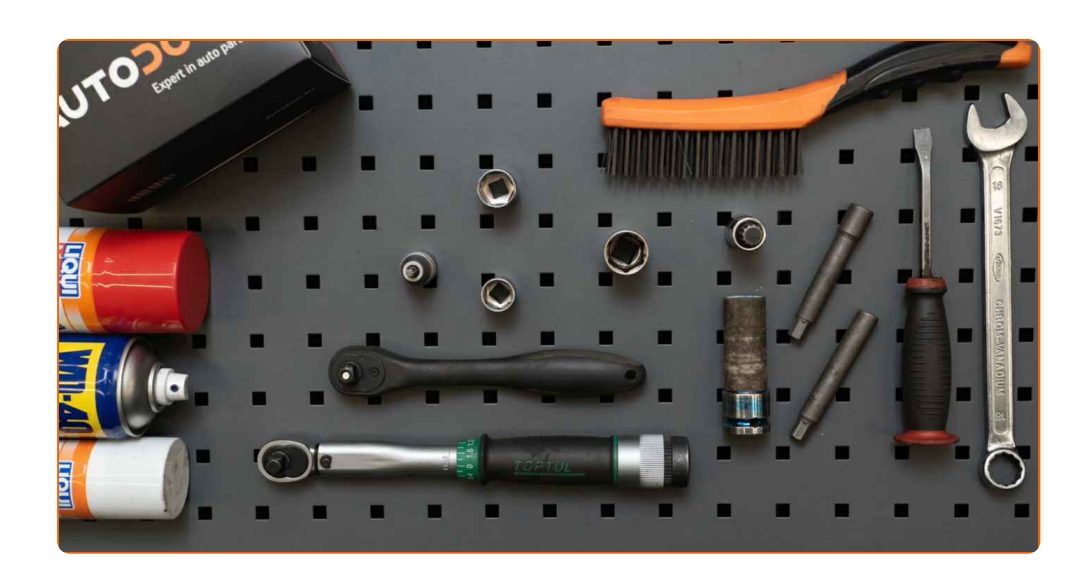

- 
- Smar przeciw zatarciom w wysokiej temepraturze
- Klucz dynamometryczny
- Nasadka o numerze 10
- Spray do konserwacji instalacji elektrycznych Klucz do świec zapłonowych o numerze 16
	- Klucz grzechotkowy
	- Pokrowiec na błotnik

**Kup [narz](https://www.autodoc.pl/narzedzia/?utm_source=club.autodoc.pl&utm_medium=referral&utm_campaign=buy_tools_pdf&utm_term=pl)ędzia**

# + AUTODOC CLUB

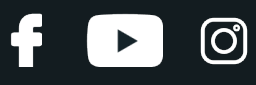

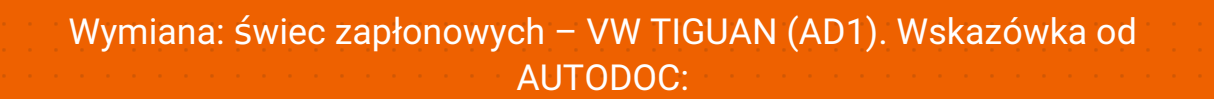

Procedura wymiany jest taka sama dla wszystkich świec zapłonowych.

Uwaga: wszystkie prace na samochodzie – VW TIGUAN (AD1) – powinny być wykonywane przy zgaszonym silniku.

# **WYMIANĘ NALEŻY PRZEPROWADZAĆ W TEJ KOLEJNOŚCI:**

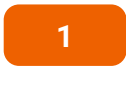

Odkryj maskę silnika.

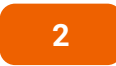

Skorzystaj z osłony chroniącej zderzak w celu zapobiegnięcia uszkodzenia powłoki lakierniczej oraz plastikowych elementów samochodu.

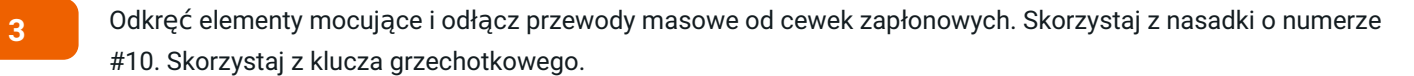

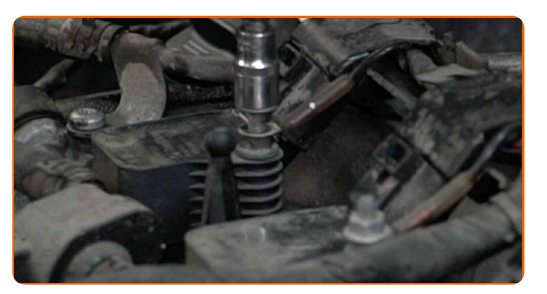

**4** Wyciągnij <sup>z</sup>łącza <sup>z</sup> cewek zapłonowych.

![](_page_3_Picture_14.jpeg)

![](_page_4_Picture_1.jpeg)

**5**

Odkręć mocowania cewek zapłonowych. Skorzystaj z nasadki o numerze #10. Skorzystaj z klucza grzechotkowego.

![](_page_4_Picture_4.jpeg)

**6**

Usuń śruby mocujące.

![](_page_4_Picture_7.jpeg)

**7** Wyciągnij cewki zapłonowe <sup>z</sup> gniazd <sup>ś</sup>wiec zapłonowych.

![](_page_4_Picture_10.jpeg)

**8**

Usuń brud, pył i cząstki zanieczyszczeń z wnętrza gniazd świec zapłonowych.

![](_page_4_Picture_13.jpeg)

**9** Wykręć <sup>ś</sup>wiece zapłonowe. Skorzystaj <sup>z</sup> klucza do <sup>ś</sup>wiec zapłonowych <sup>o</sup> numerze #16. Skorzystaj <sup>z</sup> klucza grzechotkowego.

![](_page_4_Picture_16.jpeg)

![](_page_5_Picture_1.jpeg)

**10** Wyciągnij <sup>ś</sup>wiec<sup>ę</sup> zapłonową.

![](_page_5_Picture_4.jpeg)

#### **11**

Zastosuj cienką warstwę specjalnego smaru przeciw zatarciom przy wysokich temperaturach na gwinty nowej świecy zapłonowej.

![](_page_5_Picture_7.jpeg)

**12**

Zamontuj nowe świece zapłonowe w gniazdach.

![](_page_5_Picture_10.jpeg)

Wymiana: świec zapłonowych – VW TIGUAN (AD1). Eksperci z AUTODOC zalecają:

Ostrożnie opuść świece zapłonowe do ich gniazd, zwracając uwagę, aby nie uszkodzić szczeliny elektrody.

![](_page_6_Picture_1.jpeg)

**13** Wkręć nowe <sup>ś</sup>wiecy <sup>i</sup> zaciągnij je. Skorzystaj <sup>z</sup> klucza do <sup>ś</sup>wiec zapłonowych <sup>o</sup> numerze #16. Skorzystaj <sup>z</sup> klucza dynamometrycznego. Dokręć do go momentu 28 Nm.

![](_page_6_Picture_4.jpeg)

#### Wymiana: świec zapłonowych – VW TIGUAN (AD1). AUTODOC zaleca:

- Nie dokręcaj świec z nadmierną siłą. Przekroczenie momentu ich dokręcania może uszkodzić gwintowe połączenie.
- Należy uważać podczas pracy z kluczem do świec zapłonowych. Ich przekrzywienie może spowodować uszkodzenie połączenia gwintowego.

**14**

Zamontuj cewki zapłonowe w gniazdach świec zapłonowych.

![](_page_6_Picture_10.jpeg)

**15**

Zamontuj śruby mocujące.

![](_page_6_Picture_13.jpeg)

![](_page_7_Picture_1.jpeg)

**16**

Dokręć mocowania cewek zapłonowych. Skorzystaj z nasadki o numerze #10. Skorzystaj z klucza grzechotkowego.

![](_page_7_Picture_4.jpeg)

**17**

Oczyść złączę cewki zapłonowej przy pomocy sprayu do konserwacji instalacji elektrycznych. Spray ochroni styki elektryczne przed korozją, utlenieniem, a także zmniejszy rezystancję styków.

![](_page_7_Picture_7.jpeg)

**18**

Podłącz złącza cewek zapłonowych.

![](_page_7_Picture_10.jpeg)

**19**

Podłącz przewody masowe do cewek zapłonowych i wkręć elementy mocujące. Skorzystaj z nasadki o numerze #10. Skorzystaj z klucza grzechotkowego.

![](_page_7_Picture_13.jpeg)

**21**

**20** <sup>W</sup>łącz silnik na kilka minut. Jest to niezbędne, aby upewni<sup>ć</sup> się, <sup>ż</sup><sup>e</sup> części odpowiednio pracują.

Zgaś silnik.

**22** Zdejmij osłonę chroniącą zderzak.

![](_page_8_Picture_1.jpeg)

Zamknij maskę.

![](_page_8_Picture_3.jpeg)

**ZOBACZ WIĘCEJ [PORADNIKÓW](https://club.autodoc.pl/manuals/vw/tiguan/tiguan-ad1?utm_source=club.autodoc.pl&utm_medium=referral&utm_campaign=vote_PDF&utm_term=pl)**

 $\ddot{\bullet}$ 

 $\rightarrow$ 

 $\odot$ 

![](_page_9_Figure_1.jpeg)

## **AUTODOC — NIEDROGIE CZĘŚCI ZAMIENNE WYSOKIEJ JAKOŚCI ONLINE**

APLIKACJA MOBILNA AUTODOC: SKORZYSTAJ Z DOSKONAŁYCH OKAZJI Z [JEDNOCZESNYM](https://interstitials.onelink.me/1036709825?pid=pdf) WGODNYM ROBIENIEM ZAKUPÓW

![](_page_9_Figure_4.jpeg)

**OGROMNY WYBÓR CZĘŚCI [ZAMIENNYCH](https://www.autodoc.pl?utm_source=pdf) DO TWOJEGO SAMOCHODU**

#### **ŚWIECE ZAPŁONOWE: [SZEROKI](https://www.autodoc.pl/czesci-zapasowe/zwieca_zaplonowa-10251?utm_source=pdf) WYBÓR**

# **WYŁĄCZENIE ODPOWIEDZIALNOŚCI:**

Dokument zawiera jedynie zalecenia ogólne, które mogą okazać się pomocne podczas wykonywania prac naprawczych lub przy wymianie części. AUTODOC nie ponosi odpowiedzialności za szkody z tytułu utraconych korzyści, uszczerbku na zdrowiu bądź z tytułu szkody na mieniu, które powstały podczas naprawy lub wymiany części<br>bądź w skutek nieprawidłowego użytkowania lub błędnej interp

AUTODOC nie ponosi odpowiedzialności za ewentualne błędy i nieścisłości zawarte w tym przewodniku. Niniejsze informacje mają jedynie charakter informacyjny i nie zastępują wskazówek specjalisty.

AUTODOC nie ponosi odpowiedzialności za korzystanie ze sprzętu, narzędzi lub części samochodowych w sposób nieprawidłowy lub zagrażający zdrowiu. AUTODOC zaleca zachowanie ostrożności i przestrzeganie zasad bezpieczeństwa podczas wykonywania prac naprawczych lub wymiany części. Prosimy mieć na uwadze, że<br>części samochodowe niskiej jakości nie będą w stanie zapewnić stosowne

© Copyright 2023 Wszelkie treści – w tym teksty, zdjęcia i grafiki – chronione są prawami autorskimi. Wszelkie prawa – w szczególności prawa do kopiowania, rozpowszechniania, edytowania i tłumaczenia – stanowią własność AUTODOC SE.